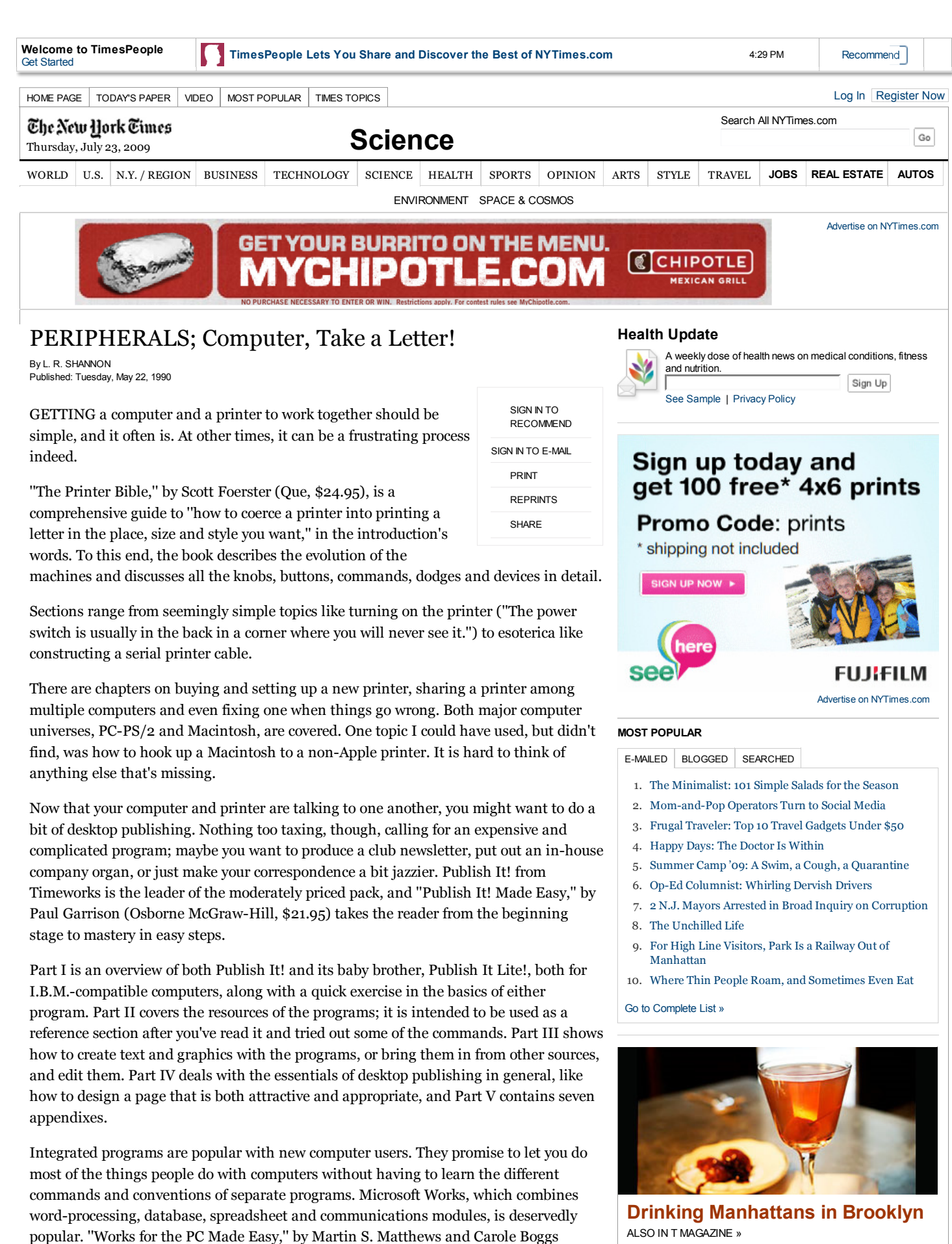

Matthews (Osborne McGraw-Hill, \$19.95), teaches the program by example: you learn

ALSO IN T MAGAZINE » A Paris eating map Raising the chocolate bar its ins and outs by writing a business letter and building customer information and accounts receivable files. As you get more advanced, you create more complex files and learn how the components of Works can exchange information.

''Putting Microsoft Works to Work,'' by Douglas Cobb and the Cobb Group (Microsoft Press, \$15.95), published a year ago, should be mentioned here. It contains instructions for creating a dozen templates, models that can be used in home or business. There are personal templates, like a checkbook register and balancer and a personal financial plan, and business templates, like a simple general ledger and a mailing-list manager. The book opens with a chapter on Works basics, but the heart of it is making and using the templates.

AppleWorks is the equivalent of Microsoft Works for the aging Apple II series, and ''AppleWorks Made Easy,'' by Carole Boggs Matthews (Osborne McGraw-Hill, \$19.95), is equivalent to the Works book, of which she was co-author. Some paragraphs, in fact, are identical, which is easy enough to accomplish when you write with a computer.

AppleWorks is a simpler program than Works for the PC - it lacks a communications module, for one thing - but many Apple II users swear by it. ''AppleWorks Made Easy'' is now in its third edition, as AppleWorks is in its third version. This book should be useful both to first-time users and to those who want to use the enhanced features.

''Pushing AppleWorks to the Limit,'' by Vincent D. O'Connor (Compute! Books, \$14.95), assumes basic familiarity with the program and plunges right into matters like extended memory cards and hard disk drives, bugs in ProDOS, the Apple operating system and advanced spreadsheet capabilities. There's life in those old computers yet.

A version of this article appeared in print on Tuesday, May 22, 1990, on section C page 8 of the New York edition.

Ads by Google what's this? **Direct Mail & Printing** Direct Mail, Print, Mailing, Letter Services & Lists, Personalized VDP www.youngstownlettershop.com **Computer Peripherals** Find local computer peripherals in the Salt Lake City area. www.DexKnows.com **Qwest® for Small Business** Digital Voice, High-Speed Internet, Wireless. Bundle And Save!

> OPINION » What Is Wisdom? A Bloggingheads discussion on the scientific understanding

of wisdom.

## **INSIDE NYTIMES.COM**

Qwest.com/smallbusiness

## ARTS »

FASHION & STYLE »

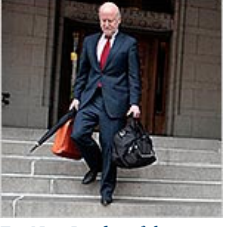

For New Leader of the N.E.A., Firmer Footing

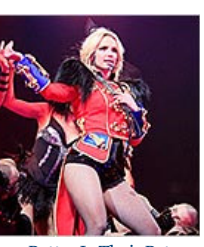

Harry Potter Is Their Peter Pan

OPINION »

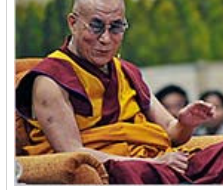

**More Articles in Science >**

Happy Days: The Doctor Is **Within** 

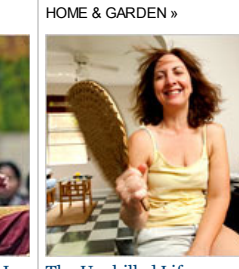

The Unchilled Life

Where Thin People Roam, and Sometimes Even Eat

 $\left|\mathbf{A}\right|$ 

N.Y. / REGION »

Home World U.S. N.Y. / Region Business Technology Science Health Sports Opinion Arts Style Travel Jobs Real Estate Autos Back to Top Copyright 2009 The New York Times Company Privacy Policy Search Corrections RSS First Look Help Contact Us Work for Us Advertise with Us Site Map

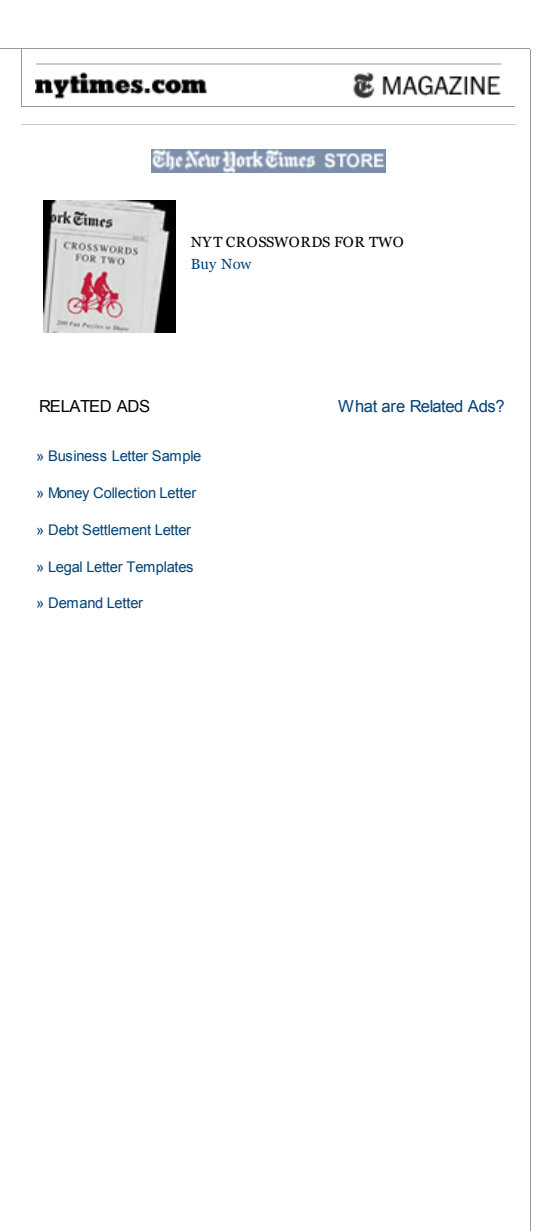